Документ подписан простой э**л⁄ИИНИ СПБЕРСТЕ**Ю ТРАНСПОРТА РОССИЙСКОЙ ФЕДЕРАЦИИ Информация о владельце:ФЕДЕРАЛЬНОЕ АГ<mark>ЕНТСТВО ЖЕЛЕЗНОДОРОЖНОГО ТРАНСПОРТА</mark> ФИО: Гаранин Македе <del>раяк пос</del>чтосударственно<mark>е бюджетное образовательное учреждение высшего образования</mark> Должность: <mark>Ректор</sup>АМАРСКИЙ</mark> ГОСУДАРСТВЕННЫЙ УНИВЕРСИТЕТ ПУТЕЙ СООБЩЕНИЯ Дата подписания: 05.12.2023 16:05:15 Уникальный программный ключ:

7708e3a47e66a8ee02711b298d7c78bd1e40bf88

# **МОДУЛЬ "КОММУНИКАЦИИ В ЦИФРОВОМ МИРЕ"**

# **Цифровые технологии иноязычной профессиональной коммуникации**

рабочая программа дисциплины (модуля)

Направление подготовки 09.04.02 Информационные системы и технологии Направленность (профиль) Цифровые технологии в образовании

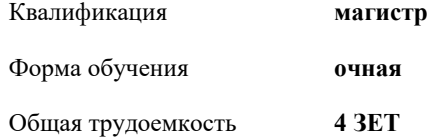

Виды контроля в семестрах:

экзамены 1

**Распределение часов дисциплины по семестрам**

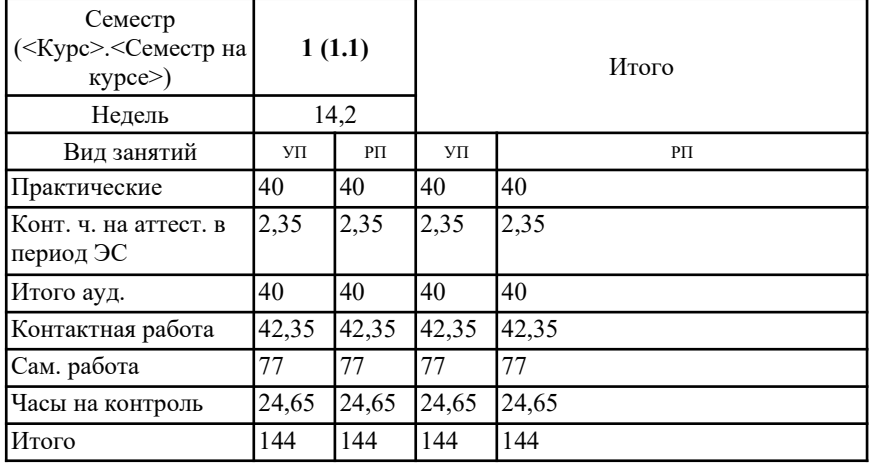

Рабочая программа дисциплины **Цифровые технологии иноязычной профессиональной коммуникации**

разработана в соответствии с ФГОС ВО:

Федеральный государственный образовательный стандарт высшего образования - магистратура по направлению подготовки 09.04.02 Информационные системы и технологии (приказ Минобрнауки России от 19.09.2017 г. № 917)

составлена на основании учебного плана: 09.04.02-23-1-ИСТмЦТО.plm.plx Направление подготовки 09.04.02 Информационные системы и технологии Направленность (профиль) Цифровые технологии в образовании

Рабочая программа одобрена на заседании кафедры **Лингвистика**

Зав. кафедрой д.ф.н., профессор Халиков Магомед Магомедович

### **1. ЦЕЛИ ОСВОЕНИЯ ДИСЦИПЛИНЫ (МОДУЛЯ)**

1.1 Целями освоения дисциплины «Цифровые технологии иноязычной профессиональной коммуникации» является повышение исходного уровня владения иностранным языком, достигнутого на предыдущей ступени образования; овладение обучающимися необходимым и достаточным уровнем коммуникативной компетенции для решения социально-коммуникативных задач в различных областях бытовой, культурной, профессиональной и научной деятельности при общении с зарубежными партнерами; совершенствование лингвистической подготовки для дальнейшего самообразования.

## **2. МЕСТО ДИСЦИПЛИНЫ (МОДУЛЯ) В СТРУКТУРЕ ОБРАЗОВАТЕЛЬНОЙ ПРОГРАММЫ**

Цикл (раздел) ОП: Б1.О.03.02

### **3. КОМПЕТЕНЦИИ ОБУЧАЮЩЕГОСЯ, ФОРМИРУЕМЫЕ В РЕЗУЛЬТАТЕ ОСВОЕНИЯ ДИСЦИПЛИНЫ (МОДУЛЯ)**

ОПК-3 Способен анализировать профессиональную информацию, выделять в ней главное, структурировать, оформлять и представлять в виде аналитических обзоров с обоснованными выводами и рекомендациями

ОПК-3.1 Анализирует и структурирует профессиональную информацию, обосновывает выводы и даёт рекомендации

ОПК-3.2 Оформляет и представляет информацию в виде аналитических обзоров

УК-4 Способен применять современные коммуникативные технологии, в том числе на иностранном(ых) языке(ах), для академического и профессионального взаимодействия

УК-4.1 Осуществляет академическое и деловое взаимодействие в различных жанрах и формах с использованием современных коммуникативных технологий

УК-4.2 Применяет современные коммуникативные технологии для профессионального взаимодействия на русском и иностранном(ых) языке(ах)

#### **В результате освоения дисциплины (модуля) обучающийся должен**

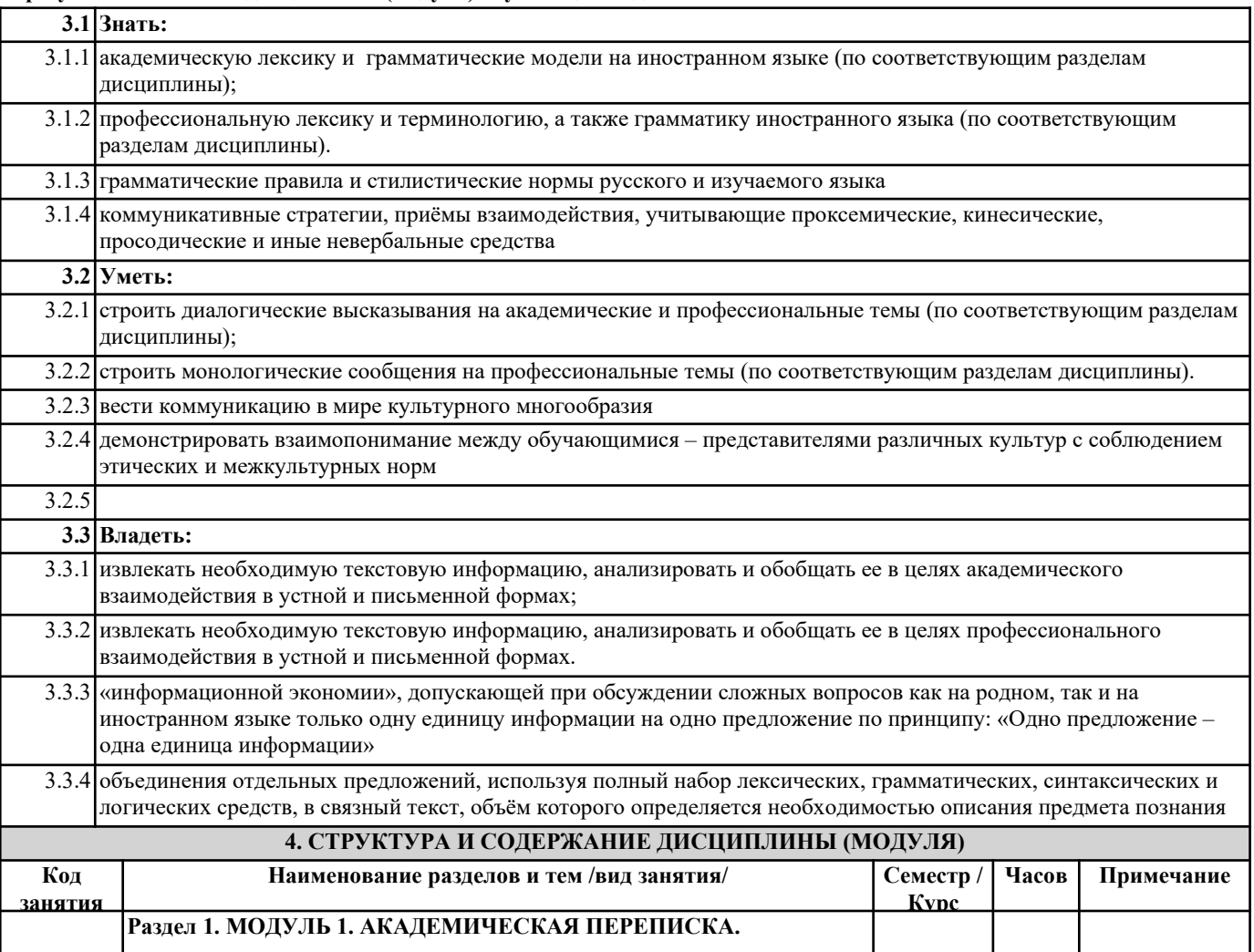

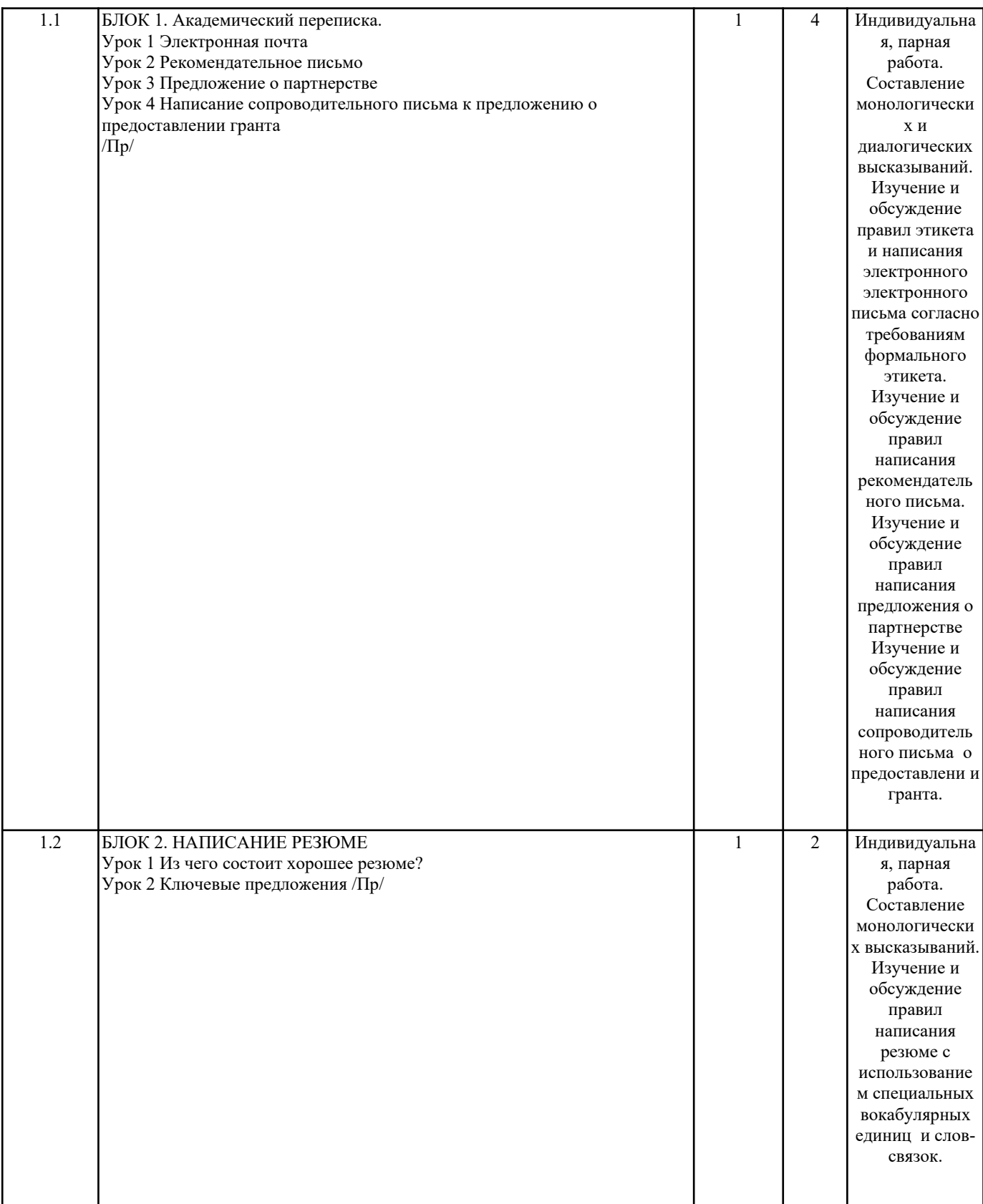

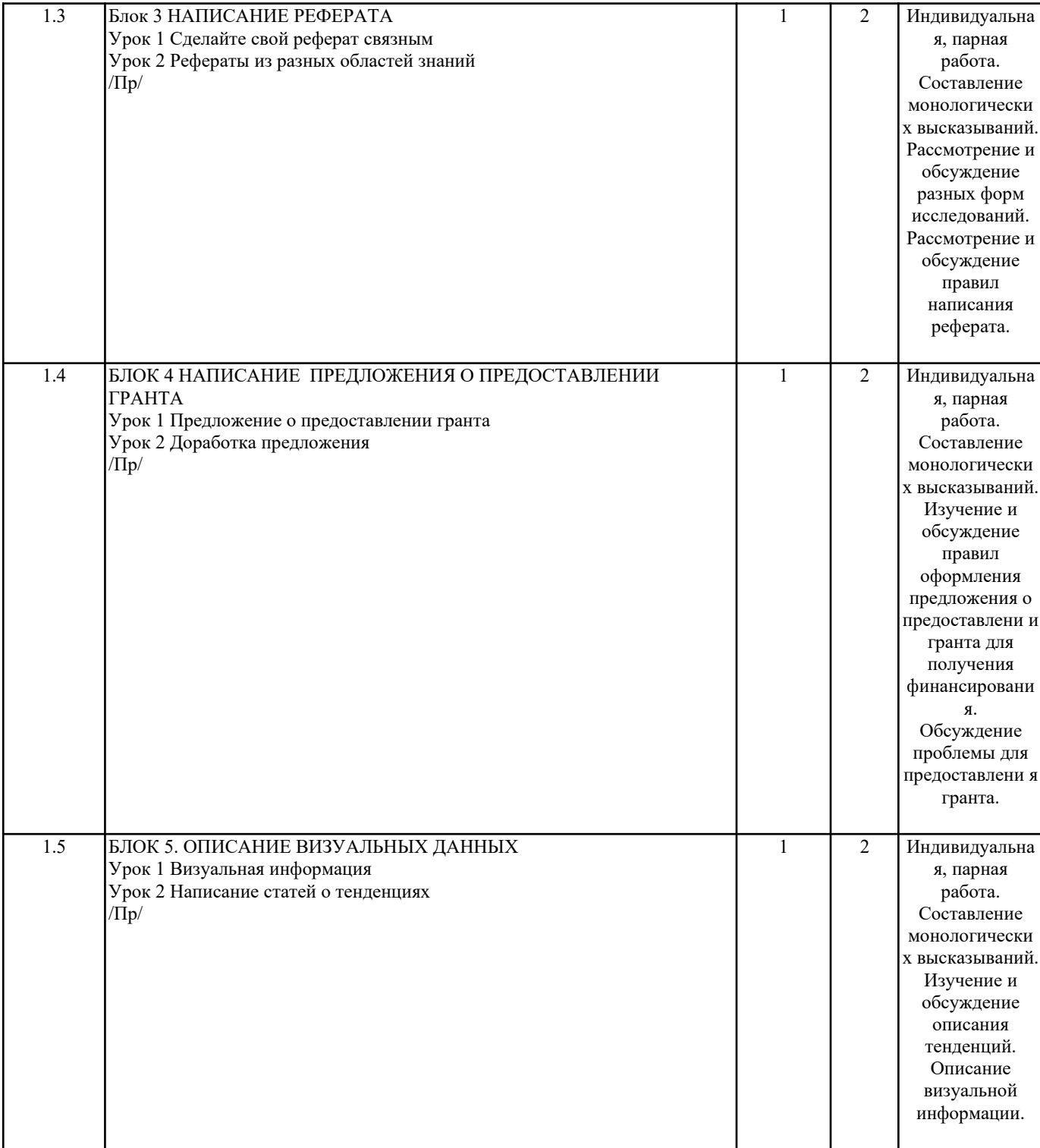

┚

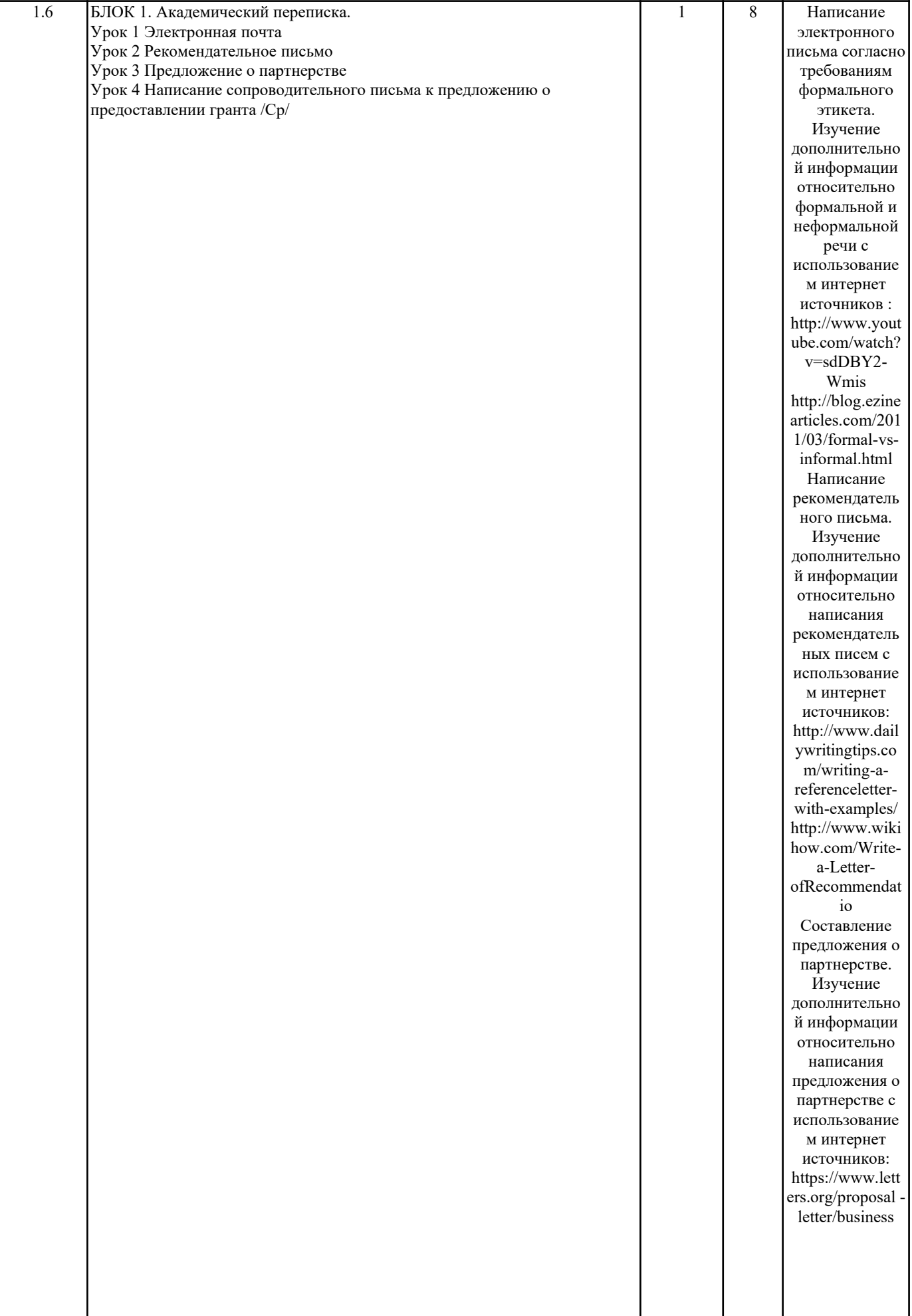

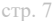

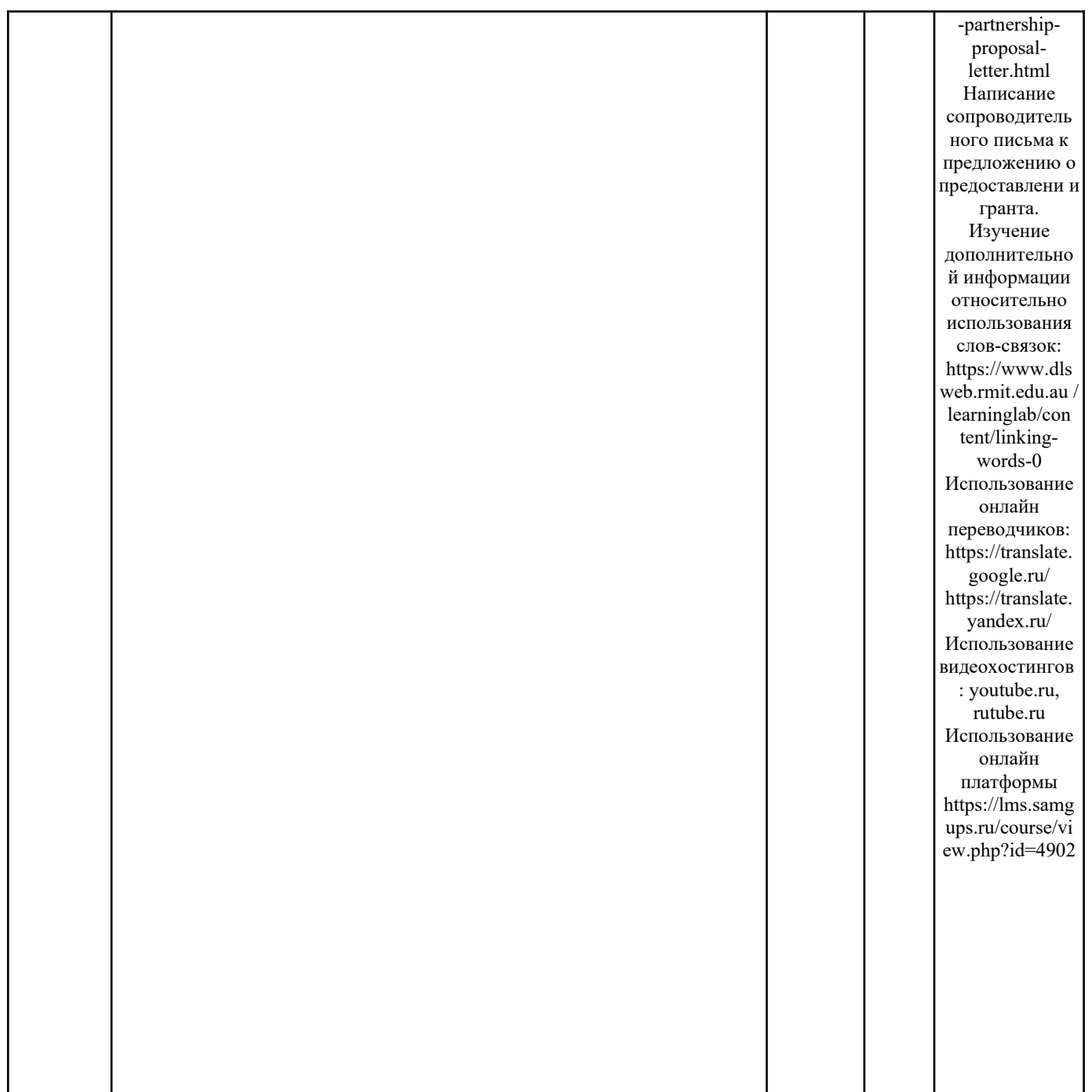

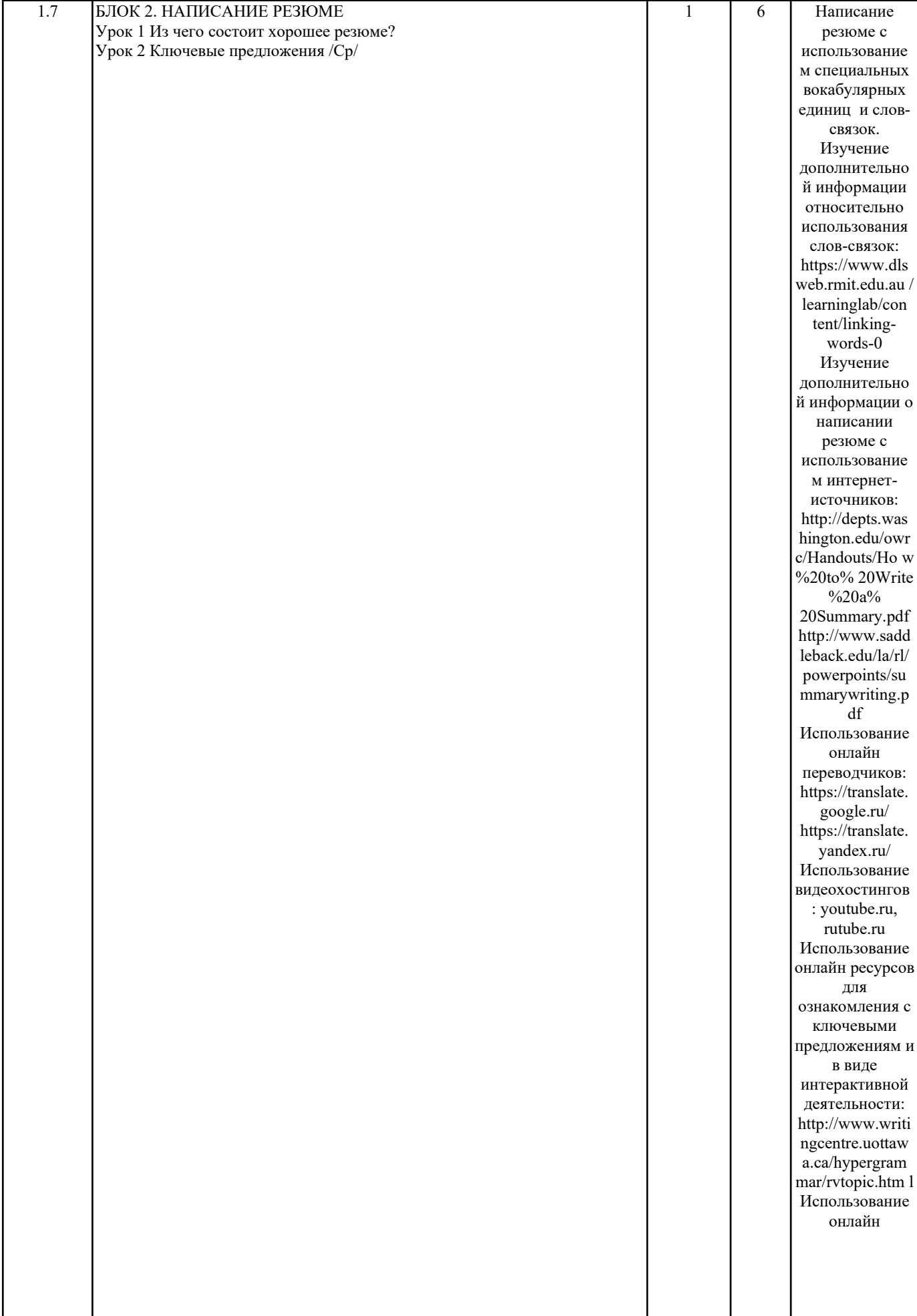

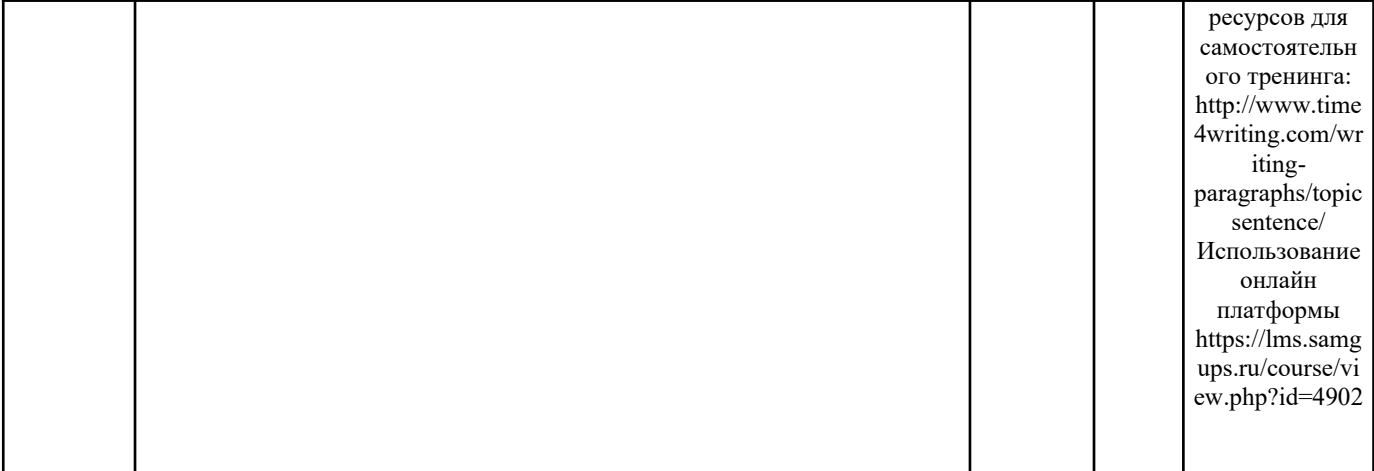

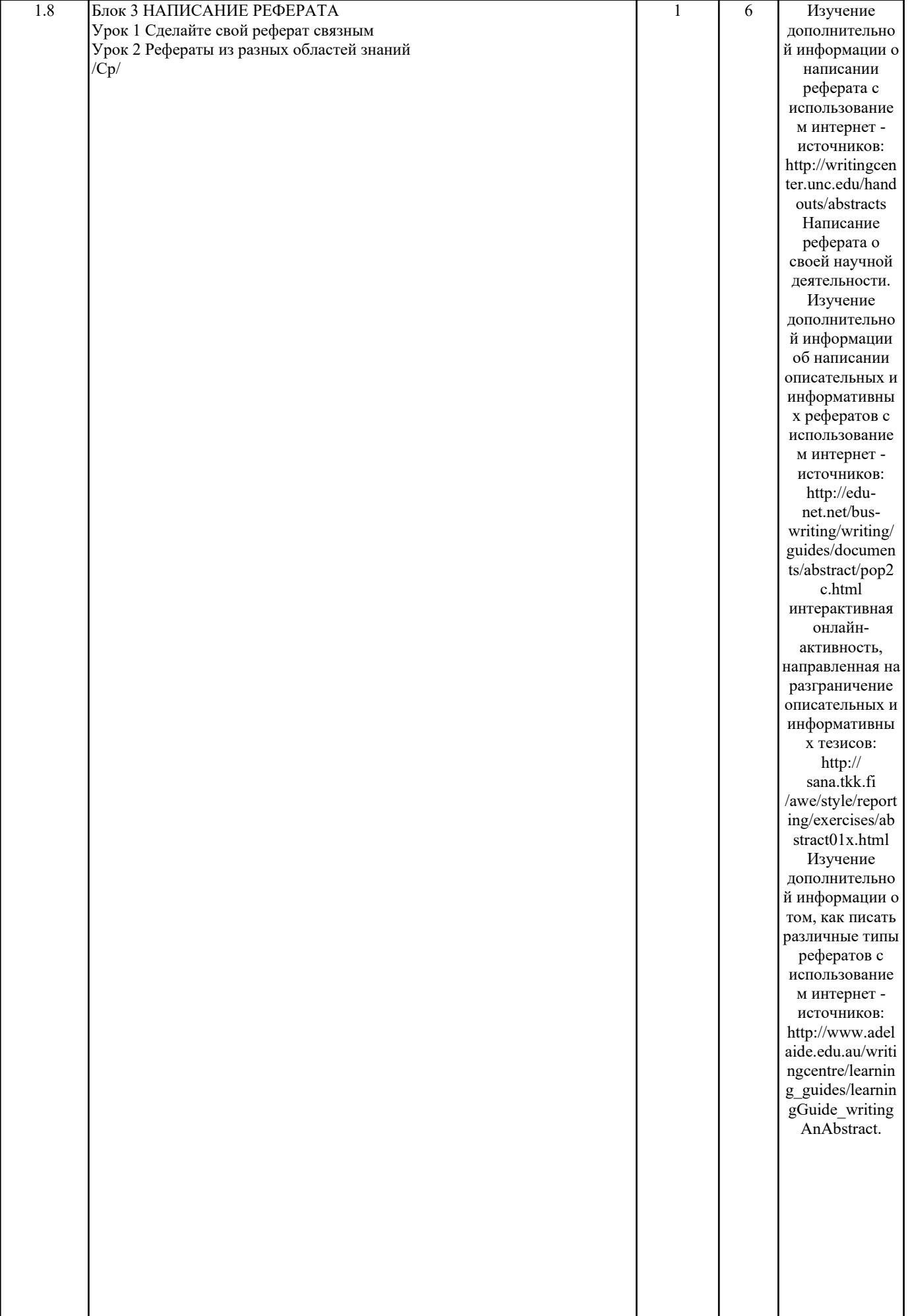

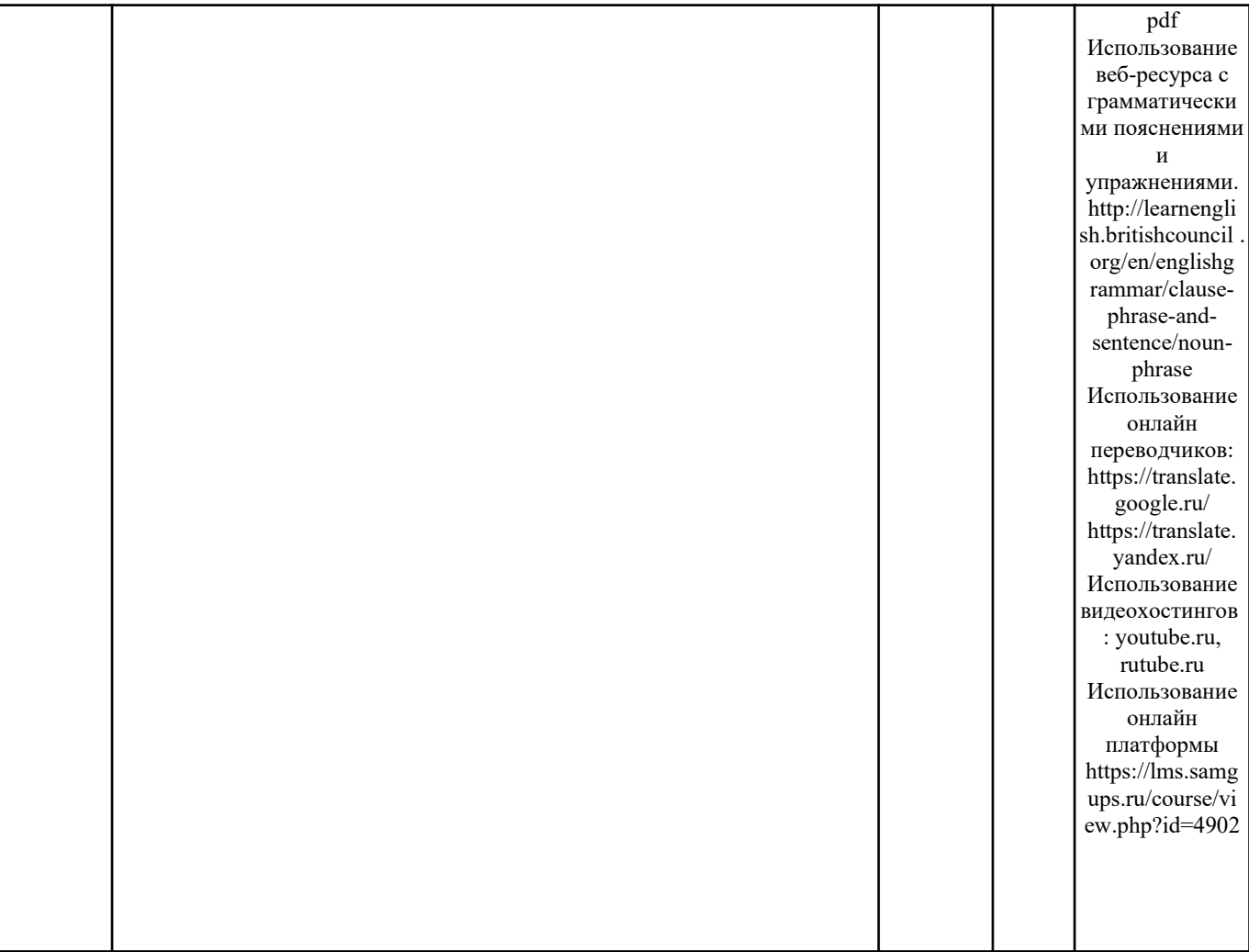

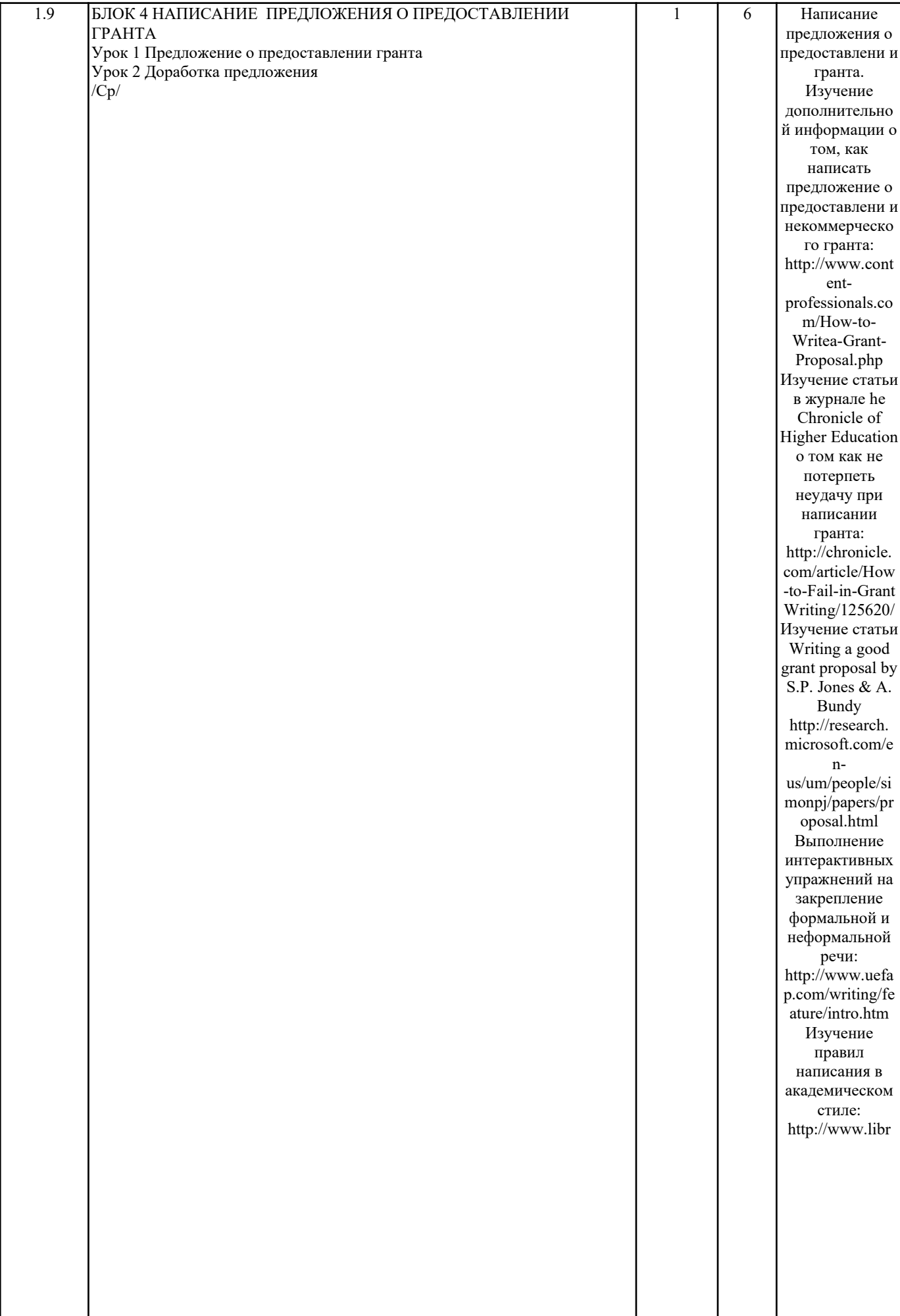

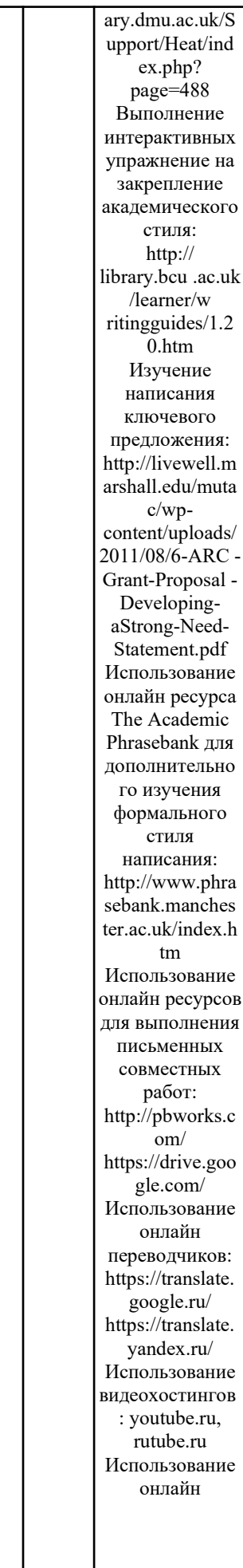

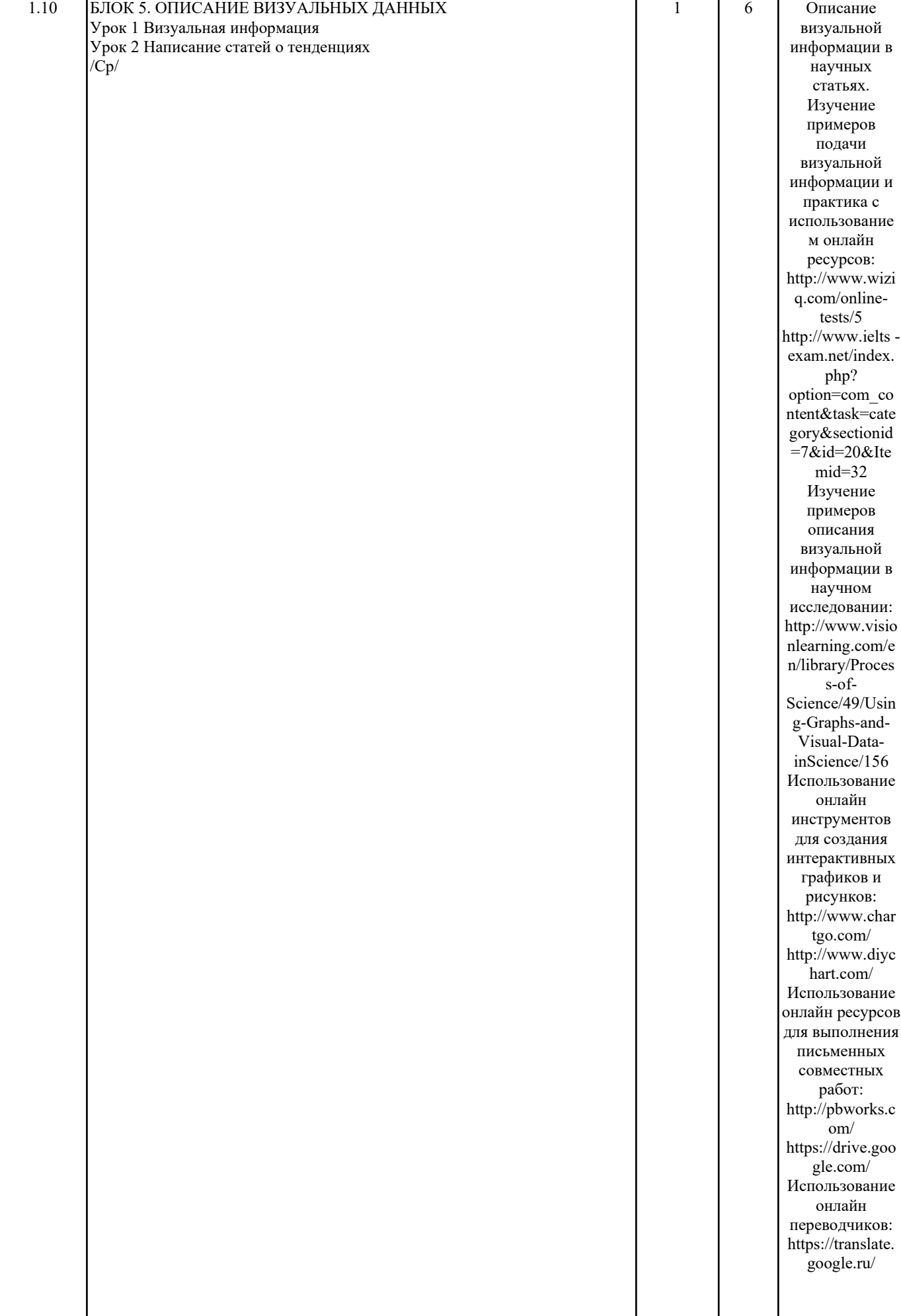

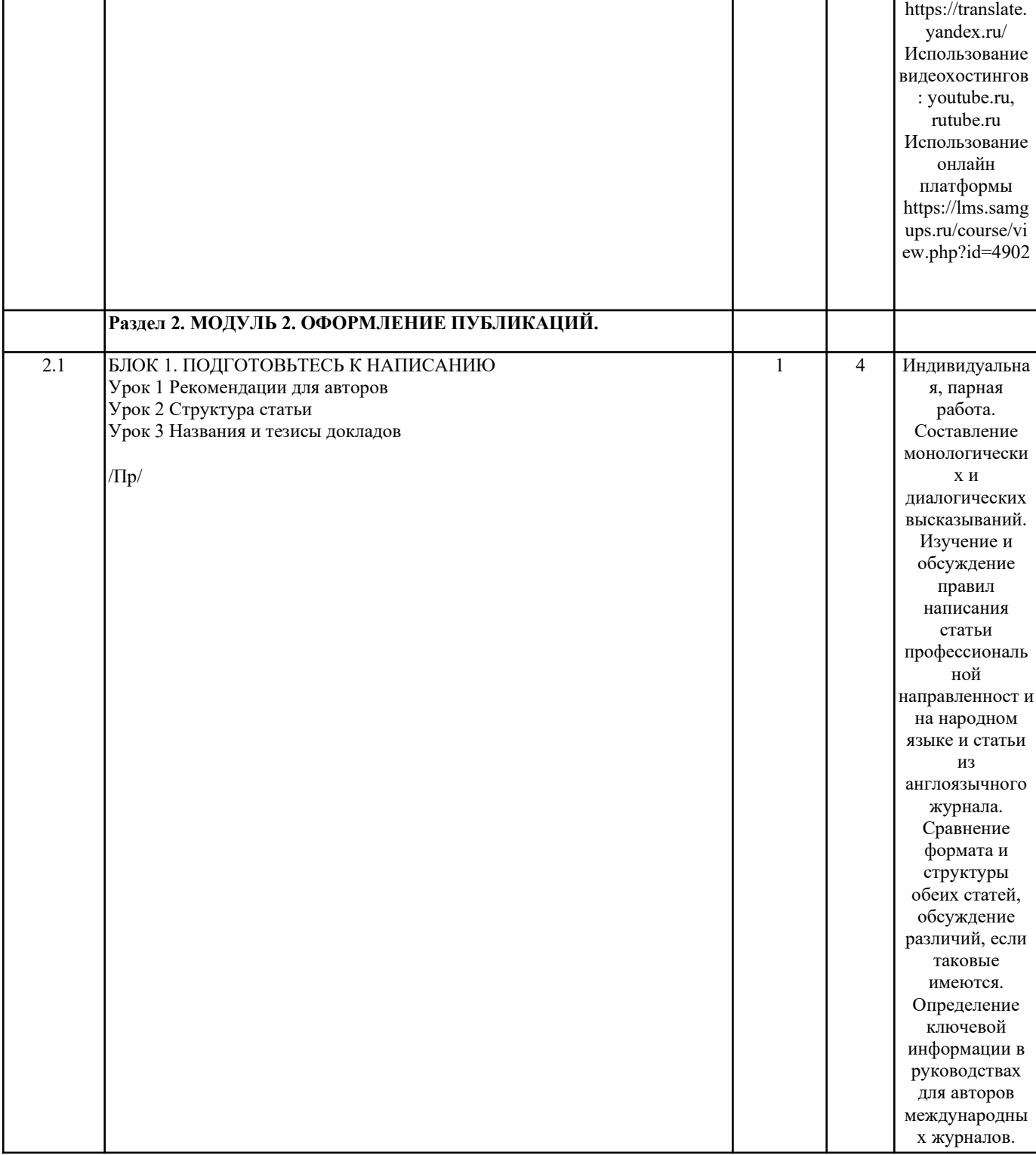

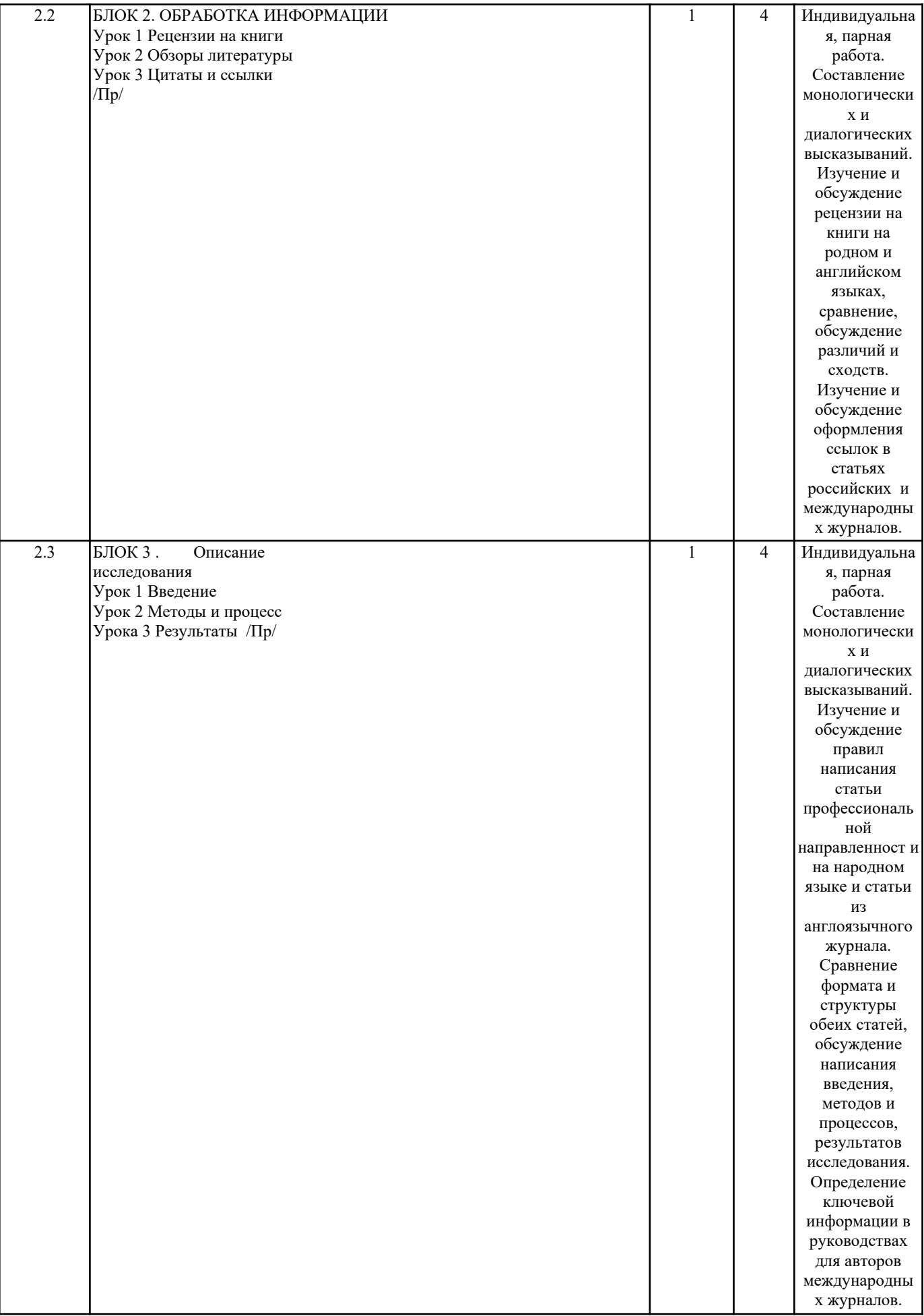

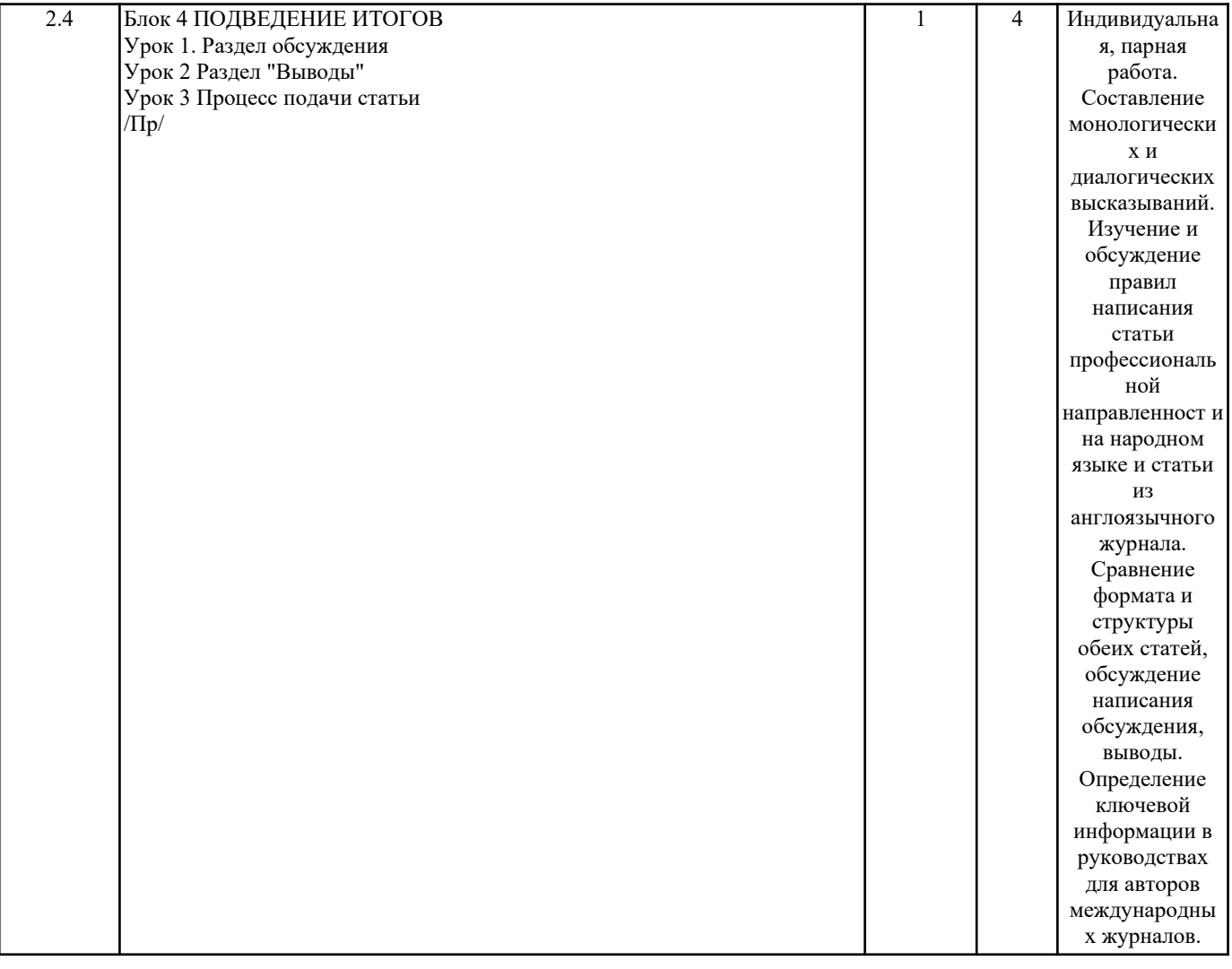

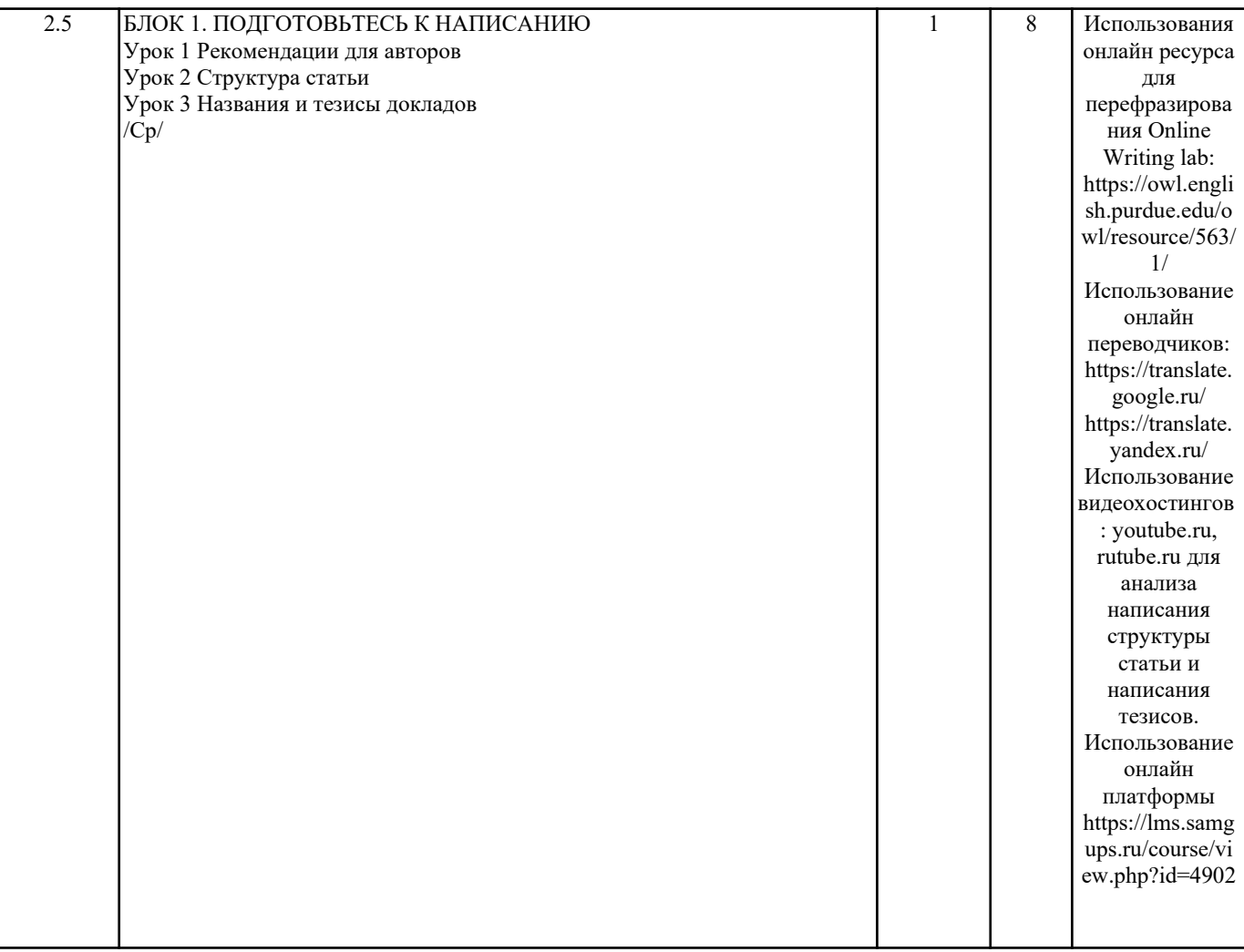

![](_page_19_Picture_125.jpeg)

![](_page_20_Picture_128.jpeg)

![](_page_21_Picture_127.jpeg)

![](_page_22_Picture_116.jpeg)

![](_page_23_Picture_172.jpeg)

![](_page_24_Picture_89.jpeg)

![](_page_25_Picture_201.jpeg)

![](_page_26_Picture_189.jpeg)

Оценочные материалы для проведения промежуточной аттестации обучающихся приведены в приложении к рабочей программе дисциплины.

Формы и виды текущего контроля по дисциплине (модулю), виды заданий, критерии их оценивания, распределение баллов по видам текущего контроля разрабатываются преподавателем дисциплины с учетом ее специфики и доводятся до сведения обучающихся на первом учебном занятии.

Текущий контроль успеваемости осуществляется преподавателем дисциплины (модуля), как правило, с использованием ЭИОС или путем проверки письменных работ, предусмотренных рабочими программами дисциплин в рамках контактной работы и самостоятельной работы обучающихся. Для фиксирования результатов текущего контроля может использоваться ЭИОС.

![](_page_26_Picture_190.jpeg)

![](_page_27_Picture_233.jpeg)

![](_page_28_Picture_72.jpeg)